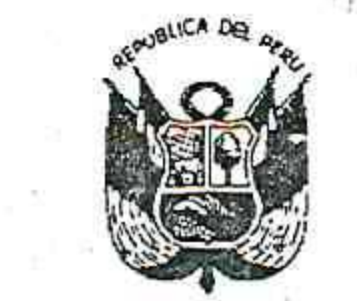

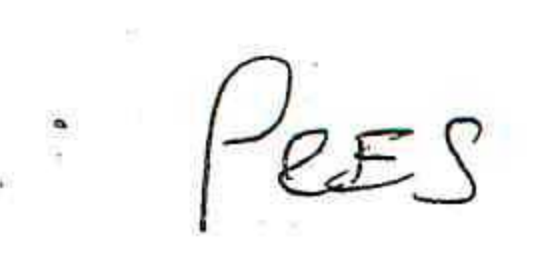

## Resolución Ejecutiva Regional

 $N^{\circ}$   $OM$  -2020-GR-GR PUNO

**PUNO, 14 ENE 2020** 

### EL GOBERNADOR REGIONAL DEL GOBIERNO REGIONAL PUNO

### **VISTO y CONSIDERANDO:**

Que, de conformidad con la Ley Nº 27867 Ley Orgánica de Gobiernos Regionales, artículo 33º, la administración regional se ejerce bajo un sistema gerencial y se sustenta en la planificación estratégica, organización, dirección, ejecución, evaluación y control, dentro del marco de las normas emitidas por jos sistemas administrativos nacionales. La Dirección del Gobierno Regional está a cargo de la Gobernación Regional y las funciones ejecutivas y administrativas corresponden al Gerente General Regional y los Gerentes Regionales, según lo establecido en la Ley Orgánica de Gobiernos Regionales y el Reglamento de Organización y Funciones;

Que, el Texto Único Ordenado de la Ley Nº 27444 Ley del Procedimiento Administrativo General, en su artículo 76º, establece que el ejercicio de la competencia es una obligación directa del órgano administrativo que la tenga atribuida como propia, salvo el cambio de competencia por motivos de delegación o evocación, según lo previsto en dicha Ley;

Que, el Texto Único Ordenado de la Ley Nº 27444, en su artículo 78º, establece que procede la delegación de competencia de un órgano a otro al interior de una misma entidad.

Que, a fin de dinamizar y desconcentrar la gestión administrativa y técnica, en beneficio

del mejor cumplimiento de los objetivos y metas, es necesario actualizar la delegación de facultades, según se indica a continuación, dejando sin efecto la Resolución Ejecutiva Regional Nº 919-2019-GR-GR PUNO; .

En el marco de las funciones y atribuciones conferidas por la Constitución Política del Perú, Ley N° 27783, Ley N° 27867 y su modificatoria Ley N° 27902;

### SE RESUELVE:

ARTICULO PRIMERO.- DELEGAR FACULTADES a los funcionarios del Gobierno Regional Puno, según se detalla a continuación:

## GERENTE GENERAL REGIONAL DEL GOBIERNO REGIONAL PUNO:

- 1. Emitir Resoluciones Gerenciales Generales Regionales en asuntos administrativos o técnicos de carácter particular inherentes a su competencia.
- 2. Aprobar directivas e instructivos para el mejor cumplimiento de las funciones de supervisión, monitoreo y coordinación de la ejecución de actividades y/o proyectos.
- 3. Aprobar los Manuales de Procedimientos elaborados por las Gerencias Regionales y Oficinas Regionales.
- 4. Resolver en segunda y última instancia administrativa, los recursos administrativos interpuestos en contra de las resoluciones expedidas por las Gerencias Regionales y la Oficina Regional de Administración.
- 5. Constituir comisiones y/o equipos de trabajo para optimizar las funciones propias de la Gerencia General Regional.
- 6. Aprobar el Presupuesto Analítico de Personal de la sede regional y aldeas infantiles.
- 7. Promover y proponer a la Gobernación Regional, convenios institucionales con universidades, instituciones académicas, centros de investigación públicos y privados, para realizar acciones de capacitación para el personal del Gobierno Regional Puno.
	-
- 8. Proponer acuerdos de cooperación con los diferentes sectores del Gobierno Nacional y Gobiernos Locales, y las estrategias para impulsar el desarrollo regional.

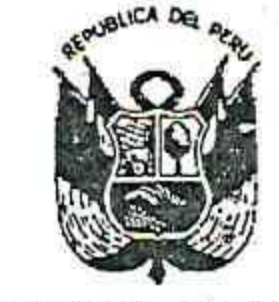

## Resolución Ejecutiva Regional

 $N^{\circ}$   $\mathcal{O}$  // -2020-GR-GR PUNO **PUNO**, 14 ENE 2020

- Disponer y/o autorizar acciones de desplazamiento de personal entre unidades 9. ejecutoras y/o unidades operativas del pliego presupuestal del Gobierno Regional . Puno, específicamente: transferencias, reasignaciones, destaques y permutas.
- 10. Emitir actos administrativos de reconocimiento, calificación y declaración de los derechos pensionarios obtenidos al amparo del Decreto Ley Nº 20530 y sus normas modificatorias y complementarias, en cumplimiento de lo establecido en el artículo 2º de la Ley Nº 27719.
- 11. Suscribir los contratos, y de corresponder, las adendas, provenientes de diferentes procedimientos de selección de contratación de bienes, servicios consultorías y obras.
- 12. Presentar la Memoria y el Informe de los Estados Presupuestarios y Financieros del Gobierno Regional Puno, al Consejo Regional.

El Gerente General Regional está obligado a dar cuenta al Gobernador Regional, sobre las resoluciones y los documentos expedidos en armonía con la presente delegación.

### GERENTES REGIONALES DEL GOBIERNO REGIONAL PUNO:

- 1. Expedir Resoluciones Gerenciales Regionales que aprueben disposiciones de carácter particular, inherentes a las facultades establecidas en la Ley Orgánica de
- Gobiernos Regionales y aprobadas en el Reglamento de Organización y Funciones y otros dispositivos legales.
- Resolver las impugnaciones presentadas contra los actos administrativos emitidos por
- las Direcciones Regionales Sectoriales bajo su dependencia.
- 3. Emitir normas, directivas y/o instructivos a las Direcciones Regionales Sectoriales y/o Unidades Orgánicas subordinadas a su competencia para asegurar el cumplimiento. de sus funciones.
- 4. Los Gerentes Regionales tienen competencias para:

a <sup>tang</sup>ang pag-agalang.

- a) Aprobar directivas y normas complementarias que posibiliten la mejor ejecución de los proyectos o actividades a su cargo.
- b) Conformar comisiones sobre asuntos de su competencia.
- Conformar equipos de trabajo, asignándoles responsabilidades C) específicas.
- d) Expedir resoluciones de amonestación escrita y de suspensión sin goce de remuneraciones a Directores Regionales Sectoriales. where  $\alpha$  is the set of  $\alpha$
- 5. El Gerente Regional de Planeamiento Presupuesto y Acondicionamiento Territorial, queda facultado para:
	- · Coordinar las sesiones del Consejo de Coordinación Regional.
	- Coordinar el proceso de Presupuesto Participativo, en sus diferentes fases.
	- Coordinar y efectuar el seguimiento de la elaboración mensual y detallada de las estadísticas regionales para su publicación.
- 6. El Gerente Regional de Infraestructura queda facultado para aprobar expedientes técnicos de proyectos de inversión pública y expedientes de liquidación de obras.
- Los Gerentes Regionales dan cuenta al Gerente General Regional, de las resoluciones y los documentos expedidos en armonía con esta delegación.
- JEFE DE LA OFICINA REGIONAL DE ADMINISTRACION DEL GOBIERNO REGIONAL **PUNO:** 
	- 1. La Oficina Regional de Administración está facultada para expedir Resoluciones Administrativas Regionales, que aprueben disposiciones de carácter particular,

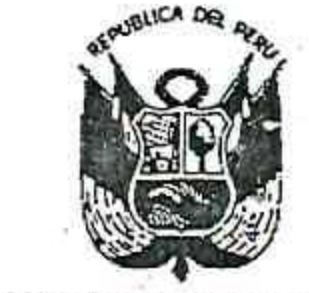

# Resolución Ejecutiva Regional

# $N^{\circ}$   $O$  /  $\sim$  -2020-GR-GR PUNO

PUNO, ..... 1.4. ENE. 2020.

inherentes a las facultades aprobadas en el Reglamento de Organización y Funciones y otras específicas relacionadas con los sistemas administrativos.

2. La Oficina Régional de Administración tiene las siguientes facultades:

a) Aprobar directivas, instructivos y/o normas internas de gestión relacionadas con las oficinas a su cargo.

Ejercer actos de administración relacionados a los bienes muebles. b)

c) Administrar y ejecutar, de forma oportuna y efectiva, las cartas fianza y/o pólizas de caución, otorgadas por los contratistas a favor del Gobierno Regional Puno, como garantía de fiel cumplimiento, prestaciones accesorias u otra que garantice el cumplimiento de la contratación y prestación a su cargo.

d) Llevar un control exhaustivo en la administración y control de vigencia y ampliaciones de las cartas fianza y pólizas de caución, otorgadas por los diferentes contratistas.

: Remitir a la Contraloría General de la República, copia de los Acuerdos de Contrataciones Directas, dentro de los diez (10) días hábiles de su aprobación, encargándose de su publicación en el Sistema Electrónico de Contrataciones y Adquisiciones del Estado - SEACE.

Suscribir Contratos Administrativos de Servicios, para la contratación de prestadores de servicios no autónomos, que requieran las dependencias del Gobierno Regional Puno, según los procesos de selección, llevados a cabo conforme a la normatividad en la materia.

Suscribir contratos por servicios personales, en los casos autorizados por Ley. Emitir actos administrativos relacionados con el Sistema de Personal, en los  $(h)$ siguientes supuestos:

h.1 Otorgamiento de licencias con goce de remuneraciones y sin goce de remuneraciones.

h.2 Reconocimiento de tiempo de servicios.

h.3 Aprobación del Rol de Vacaciones..

h.4 Otorgamiento de bonificación personal a razón de 5% del haber básico por cada quinquenio, sin exceder de ocho quinquenios.

h.5 Otorgamiento de bonificaciones: personal y familiar.

h.6 Otorgamiento de beneficios por cumplimiento de 20, 25 y 30 años de servicios al Estado.

h.7 Otorgamiento de beneficios de compensación por tiempo de servicios.

h.8 Autorización a pensionistas, para residir en el extranjero.

h.9 Reconocimiento y pago de devengados del personal: Alessandre e alessandre e alessandre e alessandre e ales

h.10 Otorgamiento de subsidios por fallecimiento y por gastos de sepelio.

h.11 Otorgamiento de compensación vacacional por vacaciones no gozadas y vacaciones truncas.

h.12 Rotación de personal, dentro de la sede del Gobierno Regional, previo informe de la Oficina de Recursos Humanos.

h.13 Resolver peticiones de carácter particular, inherentes al sistema de personal, dentro del marco de sus competencias.

i) Aprobar los Cuadros Nominativos de Personal de la sede regional.

Aprobar el Plan Anual de Contrataciones y sus modificaciones.  $\mathbf{D}$ 

k) Aprobar, mediante documento escrito, los expedientes de contratación, las

一、四、四、圓面、卵

bases administrativas de los procedimientos de selección para contratación de bienes, servicios consultorías y obras, convocadas a través de licitaciones públicas, concursos públicos y otras formas de proceso, convocadas bajo el ámbito de aplicación de la Ley de Contrataciones del Estado, vigentes a la fecha.

Disponer la conformación de comités de selección encargados de la conducción y desarrollo de los procedimientos para la adquisición de bienes, servicios, consultorías y obras en las licitaciones públicas, concursos públicos, o para otro

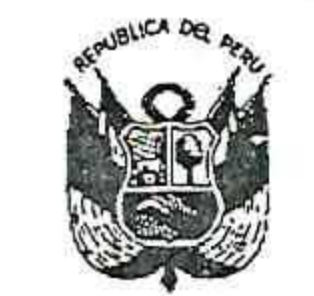

## Resolución Ejecutiva Regional

## $N^{\circ}$  Q(1 -2020-GR-GR PUNO

## PUNO,.......1.A.F.N.E..2020

tipo de procedimiento de selección, según las normas contenidas en la Ley de Contrataciones del Estado. ് തിരന് ജ്യാമ ശ

m) Aprobar propuestas de postores que excedan el valor referencial y/o valor estimado, con arreglo a la normativa de contrataciones del Estado.

n) Aprobar ampliaciones de plazo, aprobación de adicionales, reducciones, deductivos, modificaciones al contrato, entre otros, concerniente a la gestión de contrataciones.

Emitir los actos administrativos y de administración para la aprobación de ampliaciones de plazo, aprobación de adicionales, reducciones, deductivos, modificaciones al contrato, y demás actos concernientes y provenientes de los procedimientos de selección.

Evaluar semestralmente la ejecución del Plan Anual de Contrataciones: D)

El Jefe de la Oficina Regional de Administración, da cuenta al Gerente General Regional, de las resoluciones y los documentos expedidos en armonía con esta delegación.

ARTICULO SEGUNDO.- La Subgerencia de Racionalización y Desarrollo Institucional, Oficina de Abastecimientos y Servicios Auxiliares, y la Oficina Regional de Asesoría Jurídica, quedan encargadas de coordinar y efectuar la revisión periódica de las disposiciones contenidas en la presente resolución, con el fin de mantenerla actualizada, acorde con la a legislación vigente y con el proceso de cambio que imponga la administración regional.

ARTÍCULO TERCERO.- Los procedimientos que han sido iniciados y se encuentren en

GOBERNADOR REGIONAL (e) · · · · ·

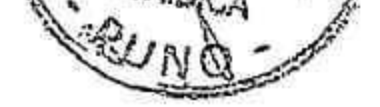

trámite bajo lo normado en la Resolución Ejecutiva Regional Nº 919-2019-GR-GR PUNO, concluirán su trámite bajo lo dispuesto en ellas.

ARTICULO CUARTO .- Déjese sin efecto la Resolución Ejecutiva Regional Nº 919-2019-GR-GR PUNO, y cualquier disposición que se oponga a la presente resolución.

**STRESE, COMUNIQUESE Y ARCHIVESE GOBERNACIÓN AGUSTIN LUQUE CHAYÑA REGIONAL**